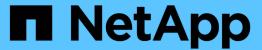

# Manage NFS services

ONTAP 9.7 REST API reference

NetApp May 08, 2024

This PDF was generated from https://docs.netapp.com/us-en/ontap-restapi-97/ontap/protocols\_nfs\_services\_endpoint\_overview.html on May 08, 2024. Always check docs.netapp.com for the latest.

# **Table of Contents**

| Manage NFS services                                  | . 1 |
|------------------------------------------------------|-----|
| Protocols NFS services endpoint overview             | . 1 |
| Retrieve NFS configuration for SVMs                  | . 2 |
| Create an NFS configuration for an SVM               | 19  |
| Delete NFS configuration for an SVM                  | 37  |
| Retrieve NFS configuration for an SVM                | 39  |
| Update NFS configuration for an SVM                  | 51  |
| Retrieve NFS protocol historical performance metrics | 64  |

# Manage NFS services

# **Protocols NFS services endpoint overview**

### Retrieving an NFS configuration

```
# The API:
GET /api/protocols/nfs/services

# The call:
curl -X GET "https://<mgmt-ip>/api/protocols/nfs/services"
```

### Creating an NFS configuration for an SVM

```
# The API:
POST /api/protocols/nfs/services

# The call:
curl -d "@test_nfs_post.txt" -X POST "https://<mgmt-
ip>/api/protocols/nfs/services"
test_nfs_post.txt(body):
{
    "svm": {
        "uuid": "lcd8a442-86d1-11e0-aelc-123478563412"
},
    "protocol": {
        "v4_id_domain": "nfs-nsr-w01.rtp.netapp.com"
},
    "vstorage_enabled": "true"
}
```

#### Updating an NFS configuration for an SVM

```
# The API:
PATCH /api/protocols/nfs/services/{svm.uuid}

# The call:
curl -d "@test_nfs_patch.txt" -X PATCH "https://<mgmt-
ip>/api/protocols/nfs/services/4a415601-548c-11e8-a21d-0050568bcbc9"
test_nfs_patch.txt(body):
{
    "protocol": {
        "v4_id_domain": "nfs-nsr-w01.rtp.netapp.com"
},
    "vstorage_enabled": "false"
}
```

#### Deleting an NFS configuration for an SVM

```
# The API:
DELETE /api/protocols/nfs/services/{svm.uuid}

# The call:
curl -X DELETE "https://<mgmt-ip>/api/protocols/nfs/services/4a415601-
548c-11e8-a21d-0050568bcbc9"
```

# Performance monitoring

Performance of the SVM can be monitored by the metric.\* and statistics.\* properties. These show the performance of the SVM in terms of IOPS, latency and throughput. The metric.\* properties denote an average whereas statistics.\* properties denote a real-time monotonically increasing value aggregated across all nodes.

# **Retrieve NFS configuration for SVMs**

GET /protocols/nfs/services

Retrieves the NFS configuration of SVMs.

# **Expensive properties**

There is an added cost to retrieving values for these properties. They are not included by default in GET results and must be explicitly requested using the fields query parameter. See DOC Requesting specific fields to learn more.

```
• statistics.*
```

• metric.\*

# **Related ONTAP commands**

• vserver nfs show

• vserver nfs status

## Learn more

• DOC /protocols/nfs/services

# **Parameters**

| Name                                | Туре    | In    | Required | Description                                  |
|-------------------------------------|---------|-------|----------|----------------------------------------------|
| svm.uuid                            | string  | query | False    | Filter by svm.uuid                           |
| svm.name                            | string  | query | False    | Filter by svm.name                           |
| enabled                             | boolean | query | False    | Filter by enabled                            |
| statistics.v3.status                | string  | query | False    | Filter by statistics.v3.status               |
| statistics.v3.latency_<br>raw.other | integer | query | False    | Filter by statistics.v3.latency_raw.other    |
| statistics.v3.latency_raw.write     | integer | query | False    | Filter by statistics.v3.latency_raw.write    |
| statistics.v3.latency_<br>raw.read  | integer | query | False    | Filter by statistics.v3.latency_ raw.read    |
| statistics.v3.latency_<br>raw.total | integer | query | False    | Filter by statistics.v3.latency_raw.total    |
| statistics.v3.timesta<br>mp         | string  | query | False    | Filter by statistics.v3.timesta mp           |
| statistics.v3.through put_raw.read  | integer | query | False    | Filter by statistics.v3.through put_raw.read |

| Name                                | Туре    | In    | Required | Description                                         |
|-------------------------------------|---------|-------|----------|-----------------------------------------------------|
| statistics.v3.through put_raw.write | integer | query | False    | Filter by statistics.v3.through put_raw.write       |
| statistics.v3.through put_raw.total | integer | query | False    | Filter by<br>statistics.v3.through<br>put_raw.total |
| statistics.v3.iops_ra<br>w.other    | integer | query | False    | Filter by statistics.v3.iops_ra w.other             |
| statistics.v3.iops_ra<br>w.write    | integer | query | False    | Filter by statistics.v3.iops_ra w.write             |
| statistics.v3.iops_ra<br>w.read     | integer | query | False    | Filter by statistics.v3.iops_ra w.read              |
| statistics.v3.iops_ra<br>w.total    | integer | query | False    | Filter by statistics.v3.iops_ra w.total             |
| metric.v3.duration                  | string  | query | False    | Filter by metric.v3.duration                        |
| metric.v3.latency.oth er            | integer | query | False    | Filter by<br>metric.v3.latency.oth<br>er            |
| metric.v3.latency.writ e            | integer | query | False    | Filter by<br>metric.v3.latency.wri<br>te            |
| metric.v3.latency.rea d             | integer | query | False    | Filter by<br>metric.v3.latency.rea<br>d             |
| metric.v3.latency.tot al            | integer | query | False    | Filter by metric.v3.latency.tot al                  |
| metric.v3.throughput .read          | integer | query | False    | Filter by metric.v3.throughput .read                |

| Name                                  | Туре    | In    | Required | Description                                  |
|---------------------------------------|---------|-------|----------|----------------------------------------------|
| metric.v3.throughput .write           | integer | query | False    | Filter by metric.v3.throughput .write        |
| metric.v3.throughput .total           | integer | query | False    | Filter by metric.v3.throughput .total        |
| metric.v3.timestamp                   | string  | query | False    | Filter by metric.v3.timestamp                |
| metric.v3.iops.other                  | integer | query | False    | Filter by metric.v3.iops.other               |
| metric.v3.iops.write                  | integer | query | False    | Filter by metric.v3.iops.write               |
| metric.v3.iops.read                   | integer | query | False    | Filter by metric.v3.iops.read                |
| metric.v3.iops.total                  | integer | query | False    | Filter by metric.v3.iops.total               |
| metric.v3.status                      | string  | query | False    | Filter by metric.v3.status                   |
| state                                 | string  | query | False    | Filter by state                              |
| transport.tcp_enable                  | boolean | query | False    | Filter by transport.tcp_enable d             |
| transport.udp_enabl<br>ed             | boolean | query | False    | Filter by<br>transport.udp_enabl<br>ed       |
| vstorage_enabled                      | boolean | query | False    | Filter by vstorage_enabled                   |
| protocol.v40_enable<br>d              | boolean | query | False    | Filter by protocol.v40_enable d              |
| protocol.v40_feature<br>s.acl_enabled | boolean | query | False    | Filter by protocol.v40_feature s.acl_enabled |

| Name                                                   | Туре          | In    | Required | Description                                                |
|--------------------------------------------------------|---------------|-------|----------|------------------------------------------------------------|
| protocol.v40_feature<br>s.read_delegation_e<br>nabled  | boolean       | query | False    | Filter by protocol.v40_feature s.read_delegation_e nabled  |
| protocol.v40_feature<br>s.write_delegation_e<br>nabled | boolean       | query | False    | Filter by protocol.v40_feature s.write_delegation_e nabled |
| protocol.v41_enable<br>d                               | boolean       | query | False    | Filter by protocol.v41_enable d                            |
| protocol.v4_id_doma<br>in                              | string        | query | False    | Filter by protocol.v4_id_dom ain                           |
| protocol.v41_feature<br>s.pnfs_enabled                 | boolean       | query | False    | Filter by protocol.v41_feature s.pnfs_enabled              |
| protocol.v41_feature<br>s.read_delegation_e<br>nabled  | boolean       | query | False    | Filter by protocol.v41_feature s.read_delegation_e nabled  |
| protocol.v41_feature<br>s.write_delegation_e<br>nabled | boolean       | query | False    | Filter by protocol.v41_feature s.write_delegation_e nabled |
| protocol.v41_feature<br>s.acl_enabled                  | boolean       | query | False    | Filter by protocol.v41_feature s.acl_enabled               |
| protocol.v3_enabled                                    | boolean       | query | False    | Filter by protocol.v3_enabled                              |
| fields                                                 | array[string] | query | False    | Specify the fields to return.                              |
| max_records                                            | integer       | query | False    | Limit the number of records returned.                      |

| Name           | Туре          | In    | Required | Description                                                                                                    |
|----------------|---------------|-------|----------|----------------------------------------------------------------------------------------------------|
| return_timeout | integer       | query | False    | The number of seconds to allow the call to execute before returning. When iterating over a collection, the default is 15 seconds. ONTAP returns earlier if either max records or the end of the collection is reached. |
| return_records | boolean       | query | False    | The default is true for GET calls. When set to false, only the number of records is returned.                                                                                                    |
| order_by       | array[string] | query | False    | Order results by specified fields and optional [asc                                                                                                    |

# Response

Status: 200, Ok

| Name        | Туре               | Description                  |
|-------------|--------------------|------------------------------|
| _links      | _links             |                              |
| num_records | integer            | Number of NFS Server Records |
| records     | array[nfs_service] |                              |

```
" links": {
  "next": {
   "href": "/api/resourcelink"
 },
 "self": {
  "href": "/api/resourcelink"
 }
},
"records": {
 " links": {
    "self": {
     "href": "/api/resourcelink"
   }
  },
  "metric": {
   "v3": {
     " links": {
       "self": {
         "href": "/api/resourcelink"
       }
      },
      "duration": "PT15S",
      "iops": {
       "read": 200,
       "total": 1000,
       "write": 100
      },
      "latency": {
       "read": 200,
       "total": 1000,
       "write": 100
      },
      "status": "ok",
      "throughput": {
       "read": 200,
       "total": 1000,
       "write": 100
      },
     "timestamp": "2017-01-25 11:20:13 UTC"
    }
  },
  "state": "online",
  "statistics": {
```

```
"v3": {
        "iops_raw": {
         "read": 200,
         "total": 1000,
         "write": 100
       },
        "latency raw": {
         "read": 200,
         "total": 1000,
         "write": 100
        },
        "status": "ok",
        "throughput raw": {
         "read": 200,
         "total": 1000,
         "write": 100
       } ,
       "timestamp": "2017-01-25 11:20:13 UTC"
     }
    },
    "svm": {
     " links": {
       "self": {
         "href": "/api/resourcelink"
       }
     } ,
     "name": "svm1",
     "uuid": "02c9e252-41be-11e9-81d5-00a0986138f7"
   }
 }
}
```

#### **Error**

```
Status: Default, Error
```

| Name  | Туре  | Description |
|-------|-------|-------------|
| error | error |             |

#### Example error

```
{
  "error": {
    "arguments": {
        "code": "string",
        "message": "string"
    },
    "code": "4",
    "message": "entry doesn't exist",
    "target": "uuid"
    }
}
```

# **Definitions**

#### **See Definitions**

href

| Name | Туре   | Description |
|------|--------|-------------|
| href | string |             |

\_links

| Name | Туре | Description |
|------|------|-------------|
| next | href |             |
| self | href |             |

\_links

| Name | Туре | Description |
|------|------|-------------|
| self | href |             |

iops

The rate of I/O operations observed at the storage object.

| Name  | Туре    | Description                                                                                                    |
|-------|---------|----------------------------------------------------------------------------------------------------|
| other | integer | Performance metric for other I/O operations. Other I/O operations can be metadata operations, such as directory lookups and so on. |
| read  | integer | Performance metric for read I/O operations.                                                                                        |
| total | integer | Performance metric aggregated over all types of I/O operations.                                                                    |
| write | integer | Peformance metric for write I/O operations.                                                                                        |

## latency

The round trip latency in microseconds observed at the storage object.

| Name  | Туре    | Description                                                                                                    |
|-------|---------|----------------------------------------------------------------------------------------------------|
| other | integer | Performance metric for other I/O operations. Other I/O operations can be metadata operations, such as directory lookups and so on. |
| read  | integer | Performance metric for read I/O operations.                                                                                        |
| total | integer | Performance metric aggregated over all types of I/O operations.                                                                    |
| write | integer | Peformance metric for write I/O operations.                                                                                        |

# throughput

The rate of throughput bytes per second observed at the storage object.

| Name  | Туре    | Description                                                     |
|-------|---------|-----------------------------------------------------------------|
| read  | integer | Performance metric for read I/O operations.                     |
| total | integer | Performance metric aggregated over all types of I/O operations. |
| write | integer | Peformance metric for write I/O operations.                     |

## v3

# The NFSv3 operations

| Name     | Туре   | Description                                                                                                    |
|----------|--------|----------------------------------------------------------------------------------------------------|
| _links   | _links |                                                                                                    |
| duration | string | The duration over which this sample is calculated. The time durations are represented in the ISO-8601 standard format. Samples can be calculated over the following durations: |
| iops     | iops   | The rate of I/O operations observed at the storage object.                                                                                                    |

| Name       | Туре       | Description                                                                                                    |
|------------|------------|----------------------------------------------------------------------------------------------------|
| latency    | latency    | The round trip latency in microseconds observed at the storage object.                                                                                                    |
| status     | string     | Any errors associated with the sample. For example, if the aggregation of data over multiple nodes fails then any of the partial errors might be returned, "ok" on success, or "error" on any internal uncategorized failure. Whenever a sample collection is missed but done at a later time, it is back filled to the previous 15 second timestamp and tagged with "backfilled_data". "Inconsistent_delta_time" is encountered when the time between two collections is not the same for all nodes. Therefore, the aggregated value might be over or under inflated. "Negative_delta" is returned when an expected monotonically increasing value has decreased in value. "Inconsistent_old_data" is returned when one or more nodes do not have the latest data. |
| throughput | throughput | The rate of throughput bytes per second observed at the storage object.                                                                                                    |
| timestamp  | string     | The timestamp of the performance data.                                                                                                    |

## metric

Historical performance numbers, such as IOPS latency and throughput, for SVM-NFS protocol.

| Name | Туре | Description          |
|------|------|----------------------|
| v3   | v3   | The NFSv3 operations |

v40\_features

| Name                     | Туре    | Description                                            |
|--------------------------|---------|--------------------------------------------------------|
| acl_enabled              | boolean | Specifies whether NFSv4.0 ACLs is enabled.             |
| read_delegation_enabled  | boolean | Specifies whether NFSv4.0 Read Delegation is enabled.  |
| write_delegation_enabled | boolean | Specifies whether NFSv4.0 Write Delegation is enabled. |

# v41\_features

| Name                     | Туре    | Description                                            |
|--------------------------|---------|--------------------------------------------------------|
| acl_enabled              | boolean | Specifies whether NFSv4.1 ACLs is enabled.             |
| pnfs_enabled             | boolean | Specifies whether NFSv4.1 Parallel NFS is enabled.     |
| read_delegation_enabled  | boolean | Specifies whether NFSv4.1 Read Delegation is enabled.  |
| write_delegation_enabled | boolean | Specifies whether NFSv4.1 Write Delegation is enabled. |

# protocol

| Name         | Туре         | Description                                                                                                    |
|--------------|--------------|----------------------------------------------------------------------------------------------------|
| v3_enabled   | boolean      | Specifies whether NFSv3 protocol is enabled.                                                                       |
| v40_enabled  | boolean      | Specifies whether NFSv4.0 protocol is enabled.                                                                     |
| v40_features | v40_features |                                                                                                    |
| v41_enabled  | boolean      | Specifies whether NFSv4.1 protocol is enabled.                                                                     |
| v41_features | v41_features |                                                                                                    |
| v4_id_domain | string       | Specifies the domain portion of<br>the string form of user and group<br>names as defined by the NFSv4<br>protocol. |

#### iops raw

The number of I/O operations observed at the storage object. This should be used along with delta time to calculate the rate of I/O operations per unit of time.

| Name  | Туре    | Description                                                                                                    |
|-------|---------|----------------------------------------------------------------------------------------------------|
| other | integer | Performance metric for other I/O operations. Other I/O operations can be metadata operations, such as directory lookups and so on. |
| read  | integer | Performance metric for read I/O operations.                                                                                        |
| total | integer | Performance metric aggregated over all types of I/O operations.                                                                    |
| write | integer | Peformance metric for write I/O operations.                                                                                        |

#### latency\_raw

The raw latency in microseconds observed at the storage object. This should be divided by the raw IOPS value to calculate the average latency per I/O operation.

| Name  | Туре    | Description                                                                                                    |
|-------|---------|----------------------------------------------------------------------------------------------------|
| other | integer | Performance metric for other I/O operations. Other I/O operations can be metadata operations, such as directory lookups and so on. |
| read  | integer | Performance metric for read I/O operations.                                                                                        |
| total | integer | Performance metric aggregated over all types of I/O operations.                                                                    |
| write | integer | Peformance metric for write I/O operations.                                                                                        |

#### throughput\_raw

Throughput bytes observed at the storage object. This should be used along with delta time to calculate the rate of throughput bytes per unit of time.

| Name  | Туре    | Description                                                     |
|-------|---------|-----------------------------------------------------------------|
| read  | integer | Performance metric for read I/O operations.                     |
| total | integer | Performance metric aggregated over all types of I/O operations. |
| write | integer | Peformance metric for write I/O operations.                     |

## v3

## The NFSv3 operations

| Name        | Туре        | Description                                                                                                    |
|-------------|-------------|----------------------------------------------------------------------------------------------------|
| iops_raw    | iops_raw    | The number of I/O operations observed at the storage object. This should be used along with delta time to calculate the rate of I/O operations per unit of time. |
| latency_raw | latency_raw | The raw latency in microseconds observed at the storage object. This should be divided by the raw IOPS value to calculate the average latency per I/O operation. |

| Name           | Туре           | Description                                                                                                    |
|----------------|----------------|----------------------------------------------------------------------------------------------------|
| status         | string         | Any errors associated with the sample. For example, if the aggregation of data over multiple nodes fails then any of the partial errors might be returned, "ok" on success, or "error" on any internal uncategorized failure. Whenever a sample collection is missed but done at a later time, it is back filled to the previous 15 second timestamp and tagged with "backfilled_data". "Inconsistent_delta_time" is encountered when the time between two collections is not the same for all nodes. Therefore, the aggregated value might be over or under inflated. "Negative_delta" is returned when an expected monotonically increasing value has decreased in value. "Inconsistent_old_data" is returned when one or more nodes do not have the latest data. |
| throughput_raw | throughput_raw | Throughput bytes observed at the storage object. This should be used along with delta time to calculate the rate of throughput bytes per unit of time.                                                                                                    |
| timestamp      | string         | The timestamp of the performance data.                                                                                                    |

## statistics

Realtime performance numbers, such as IOPS latency and throughput, for SVM-NFS protocol.

| Name | Туре | Description          |
|------|------|----------------------|
| v3   | v3   | The NFSv3 operations |

#### svm

| Name   | Туре   | Description |
|--------|--------|-------------|
| _links | _links |             |

| Name | Туре   | Description                       |
|------|--------|-----------------------------------|
| name | string | The name of the SVM.              |
| uuid | string | The unique identifier of the SVM. |

## transport

| Name        | Туре    | Description                                                 |
|-------------|---------|-------------------------------------------------------------|
| tcp_enabled | boolean | Specifies whether TCP transports are enabled on the server. |
| udp_enabled | boolean | Specifies whether UDP transports are enabled on the server. |

# nfs\_service

| Name             | Туре       | Description                                                                                                    |
|------------------|------------|----------------------------------------------------------------------------------------------------|
| _links           | _links     |                                                                                                    |
| enabled          | boolean    | Specifies if the NFS service is administratively enabled.                                                                                                    |
| metric           | metric     | Historical performance numbers, such as IOPS latency and throughput, for SVM-NFS protocol.                                                                                                    |
| protocol         | protocol   |                                                                                                    |
| state            | string     | Specifies the state of the NFS service on the SVM. The following values are supported: * online - NFS server is ready to accept client requests. * offline - NFS server is not ready to accept client requests. |
| statistics       | statistics | Realtime performance numbers, such as IOPS latency and throughput, for SVM-NFS protocol.                                                                                                    |
| svm              | svm        |                                                                                                    |
| transport        | transport  |                                                                                                    |
| vstorage_enabled | boolean    | Specifies whether VMware vstorage feature is enabled.                                                                                                    |

## error\_arguments

| Name    | Туре   | Description      |
|---------|--------|------------------|
| code    | string | Argument code    |
| message | string | Message argument |

#### error

| Name      | Туре                   | Description                                 |
|-----------|------------------------|---------------------------------------------|
| arguments | array[error_arguments] | Message arguments                           |
| code      | string                 | Error code                                  |
| message   | string                 | Error message                               |
| target    | string                 | The target parameter that caused the error. |

# Create an NFS configuration for an SVM

POST /protocols/nfs/services

Creates an NFS configuration for an SVM.

# **Required properties**

• svm.uuid or svm.name - Existing SVM for which to create the NFS configuration.

# **Default property values**

If not specified in POST, the following default property values are assigned:

- enabled true
- state online
- transport.udp enabled true
- transport.tcp enabled true
- protocol.v3\_enabled true
- protocol.v4 id domain defaultv4iddomain.com
- protocol.v4 enabled false
- protocol.v41 enabled false
- protocol.v40 features.acl enabled false

- protocol.v40\_features.read\_delegation\_enabled false
- protocol.v40\_features.write\_delegation\_enabled false
- protocol.v41\_features.acl\_enabled false
- protocol.v41\_features.read\_delegation\_enabled false
- protocol.v41\_features.write\_delegation\_enabled false
- protocol.v41 features.pnfs enabled false
- vstorage\_enabled false

#### **Related ONTAP commands**

• vserver nfs create

#### Learn more

• DOC /protocols/nfs/services

## **Parameters**

| Name           | Туре    | In    | Required | Description                                                     |
|----------------|---------|-------|----------|-----------------------------------------------------------------|
| return_records | boolean | query | False    | The default is false. If set to true, the records are returned. |

# **Request Body**

| Name     | Туре     | Description                                                                                                    |
|----------|----------|----------------------------------------------------------------------------------------------------|
| _links   | _links   |                                                                                                    |
| enabled  | boolean  | Specifies if the NFS service is administratively enabled.                                                                                                    |
| metric   | metric   | Historical performance numbers, such as IOPS latency and throughput, for SVM-NFS protocol.                                                                                                    |
| protocol | protocol |                                                                                                    |
| state    | string   | Specifies the state of the NFS service on the SVM. The following values are supported: * online - NFS server is ready to accept client requests. * offline - NFS server is not ready to accept client requests. |

| Name             | Туре       | Description                                                                              |
|------------------|------------|------------------------------------------------------------------------------------------|
| statistics       | statistics | Realtime performance numbers, such as IOPS latency and throughput, for SVM-NFS protocol. |
| svm              | svm        |                                                                                          |
| transport        | transport  |                                                                                          |
| vstorage_enabled | boolean    | Specifies whether VMware vstorage feature is enabled.                                    |

```
" links": {
 "self": {
   "href": "/api/resourcelink"
 }
},
"metric": {
 "v3": {
   " links": {
     "self": {
       "href": "/api/resourcelink"
     }
    },
    "duration": "PT15S",
    "iops": {
     "read": 200,
     "total": 1000,
     "write": 100
    } ,
    "latency": {
     "read": 200,
     "total": 1000,
     "write": 100
    },
    "status": "ok",
    "throughput": {
     "read": 200,
     "total": 1000,
     "write": 100
    "timestamp": "2017-01-25 11:20:13 UTC"
  }
"state": "online",
"statistics": {
 "v3": {
    "iops raw": {
     "read": 200,
     "total": 1000,
     "write": 100
    "latency raw": {
     "read": 200,
     "total": 1000,
```

```
"write": 100
     "status": "ok",
     "throughput raw": {
       "read": 200,
       "total": 1000,
      "write": 100
     },
     "timestamp": "2017-01-25 11:20:13 UTC"
 },
 "svm": {
   " links": {
     "self": {
       "href": "/api/resourcelink"
     }
   },
   "name": "svm1",
   "uuid": "02c9e252-41be-11e9-81d5-00a0986138f7"
 }
}
```

# Response

```
Status: 201, Created
```

| Name        | Туре               | Description                  |
|-------------|--------------------|------------------------------|
| _links      | _links             |                              |
| num_records | integer            | Number of NFS Server Records |
| records     | array[nfs_service] |                              |

```
" links": {
  "next": {
   "href": "/api/resourcelink"
 },
 "self": {
  "href": "/api/resourcelink"
 }
},
"records": {
 " links": {
    "self": {
     "href": "/api/resourcelink"
   }
  },
  "metric": {
   "v3": {
     " links": {
       "self": {
         "href": "/api/resourcelink"
       }
      },
      "duration": "PT15S",
      "iops": {
       "read": 200,
       "total": 1000,
       "write": 100
      },
      "latency": {
       "read": 200,
       "total": 1000,
       "write": 100
      },
      "status": "ok",
      "throughput": {
       "read": 200,
       "total": 1000,
       "write": 100
      },
     "timestamp": "2017-01-25 11:20:13 UTC"
    }
  },
  "state": "online",
  "statistics": {
```

```
"v3": {
      "iops raw": {
       "read": 200,
       "total": 1000,
       "write": 100
      },
      "latency raw": {
       "read": 200,
       "total": 1000,
       "write": 100
      },
      "status": "ok",
      "throughput raw": {
       "read": 200,
       "total": 1000,
       "write": 100
     } ,
      "timestamp": "2017-01-25 11:20:13 UTC"
   }
  },
  "svm": {
   " links": {
     "self": {
       "href": "/api/resourcelink"
     }
    } ,
   "name": "svm1",
   "uuid": "02c9e252-41be-11e9-81d5-00a0986138f7"
 }
}
```

#### **Error**

```
Status: Default
```

#### **ONTAP Error Response Codes**

| Error Code | Description                                                                                                    |
|------------|----------------------------------------------------------------------------------------------------|
| 3276916    | Vserver is not running                                                                                                    |
| 3276994    | Kerberos must be disabled on all LIFs on Vserver before adding or removing AES encryption. Disable Kerberos on the LIF and try again |

| Error Code | Description                                                                                                    |
|------------|----------------------------------------------------------------------------------------------------|
| 3277038    | Cannot enable \"showmount\" feature because it requires an effective cluster version of Data ONTAP 8.3.0 or later                                                                                                    |
| 3277049    | Cannot enable \"showmount\" feature on ID-Discard Vserver. Ensure that the Vserver is initialized and retry the command                                                                                                    |
| 3277052    | NFSv4.x access to transitioned volumes in this Vserver could trigger conversion of non-Unicode directories to Unicode, which might impact dataserving performance. Before enabling NFSv4.x for this Vserver, refer to the Data and Configuration Transition Guide                                                                                               |
| 3277069    | Cannot disable TCP because the SnapDiff RPC server is in the \"on\" state                                                                                                    |
| 3277089    | Attempting to create an NFS server using 64-bits for NFSv3 FSIDs and File IDs on Vserver. Older client software might not work with 64-bit identifiers                                                                                                    |
| 3277099    | Domain name contains invalid characters or it is too short. Allowed characters are: alphabetical characters (A-Za-z), numeric characters (0-9), minus sign (-), and the period (.). The first character must be alphabetical or numeric, last character must not be a minus sign or a period. Minimum supported length: 2 characters, maximum of 256 characters |

| Name  | Туре  | Description |
|-------|-------|-------------|
| error | error |             |

## Example error

```
{
   "error": {
        "arguments": {
            "code": "string",
            "message": "string"
        },
        "code": "4",
        "message": "entry doesn't exist",
        "target": "uuid"
      }
}
```

# **Definitions**

#### **See Definitions**

href

| Name | Туре   | Description |
|------|--------|-------------|
| href | string |             |

\_links

| Name | Туре | Description |
|------|------|-------------|
| self | href |             |

iops

The rate of I/O operations observed at the storage object.

| Name  | Туре    | Description                                                                                                    |
|-------|---------|----------------------------------------------------------------------------------------------------|
| other | integer | Performance metric for other I/O operations. Other I/O operations can be metadata operations, such as directory lookups and so on. |
| read  | integer | Performance metric for read I/O operations.                                                                                        |
| total | integer | Performance metric aggregated over all types of I/O operations.                                                                    |
| write | integer | Peformance metric for write I/O operations.                                                                                        |

## latency

The round trip latency in microseconds observed at the storage object.

| Name  | Туре    | Description                                                                                                    |
|-------|---------|----------------------------------------------------------------------------------------------------|
| other | integer | Performance metric for other I/O operations. Other I/O operations can be metadata operations, such as directory lookups and so on. |
| read  | integer | Performance metric for read I/O operations.                                                                                        |

| Name  | Туре    | Description                                                     |
|-------|---------|-----------------------------------------------------------------|
| total | integer | Performance metric aggregated over all types of I/O operations. |
| write | integer | Peformance metric for write I/O operations.                     |

# throughput

The rate of throughput bytes per second observed at the storage object.

| Name  | Туре    | Description                                                     |
|-------|---------|-----------------------------------------------------------------|
| read  | integer | Performance metric for read I/O operations.                     |
| total | integer | Performance metric aggregated over all types of I/O operations. |
| write | integer | Peformance metric for write I/O operations.                     |

#### v3

## The NFSv3 operations

| Name     | Туре    | Description                                                                                                    |
|----------|---------|----------------------------------------------------------------------------------------------------|
| _links   | _links  |                                                                                                    |
| duration | string  | The duration over which this sample is calculated. The time durations are represented in the ISO-8601 standard format. Samples can be calculated over the following durations: |
| iops     | iops    | The rate of I/O operations observed at the storage object.                                                                                                    |
| latency  | latency | The round trip latency in microseconds observed at the storage object.                                                                                                    |

| Name       | Туре       | Description                                                                                                    |
|------------|------------|----------------------------------------------------------------------------------------------------|
| status     | string     | Any errors associated with the sample. For example, if the aggregation of data over multiple nodes fails then any of the partial errors might be returned, "ok" on success, or "error" on any internal uncategorized failure. Whenever a sample collection is missed but done at a later time, it is back filled to the previous 15 second timestamp and tagged with "backfilled_data". "Inconsistent_delta_time" is encountered when the time between two collections is not the same for all nodes. Therefore, the aggregated value might be over or under inflated. "Negative_delta" is returned when an expected monotonically increasing value has decreased in value. "Inconsistent_old_data" is returned when one or more nodes do not have the latest data. |
| throughput | throughput | The rate of throughput bytes per second observed at the storage object.                                                                                                    |
| timestamp  | string     | The timestamp of the performance data.                                                                                                    |

#### metric

Historical performance numbers, such as IOPS latency and throughput, for SVM-NFS protocol.

| Name | Туре | Description          |
|------|------|----------------------|
| v3   | v3   | The NFSv3 operations |

## v40\_features

| Name                    | Туре    | Description                                           |
|-------------------------|---------|-------------------------------------------------------|
| acl_enabled             | boolean | Specifies whether NFSv4.0 ACLs is enabled.            |
| read_delegation_enabled | boolean | Specifies whether NFSv4.0 Read Delegation is enabled. |

| Name                     | Туре    | Description                                            |
|--------------------------|---------|--------------------------------------------------------|
| write_delegation_enabled | boolean | Specifies whether NFSv4.0 Write Delegation is enabled. |

## v41\_features

| Name                     | Туре    | Description                                            |
|--------------------------|---------|--------------------------------------------------------|
| acl_enabled              | boolean | Specifies whether NFSv4.1 ACLs is enabled.             |
| pnfs_enabled             | boolean | Specifies whether NFSv4.1 Parallel NFS is enabled.     |
| read_delegation_enabled  | boolean | Specifies whether NFSv4.1 Read Delegation is enabled.  |
| write_delegation_enabled | boolean | Specifies whether NFSv4.1 Write Delegation is enabled. |

#### protocol

| Name         | Туре         | Description                                                                                                    |
|--------------|--------------|----------------------------------------------------------------------------------------------------|
| v3_enabled   | boolean      | Specifies whether NFSv3 protocol is enabled.                                                                       |
| v40_enabled  | boolean      | Specifies whether NFSv4.0 protocol is enabled.                                                                     |
| v40_features | v40_features |                                                                                                    |
| v41_enabled  | boolean      | Specifies whether NFSv4.1 protocol is enabled.                                                                     |
| v41_features | v41_features |                                                                                                    |
| v4_id_domain | string       | Specifies the domain portion of<br>the string form of user and group<br>names as defined by the NFSv4<br>protocol. |

## iops\_raw

The number of I/O operations observed at the storage object. This should be used along with delta time to calculate the rate of I/O operations per unit of time.

| Name  | Туре    | Description                                                                                                    |
|-------|---------|----------------------------------------------------------------------------------------------------|
| other | integer | Performance metric for other I/O operations. Other I/O operations can be metadata operations, such as directory lookups and so on. |
| read  | integer | Performance metric for read I/O operations.                                                                                        |
| total | integer | Performance metric aggregated over all types of I/O operations.                                                                    |
| write | integer | Peformance metric for write I/O operations.                                                                                        |

#### latency\_raw

The raw latency in microseconds observed at the storage object. This should be divided by the raw IOPS value to calculate the average latency per I/O operation.

| Name  | Туре    | Description                                                                                                    |
|-------|---------|----------------------------------------------------------------------------------------------------|
| other | integer | Performance metric for other I/O operations. Other I/O operations can be metadata operations, such as directory lookups and so on. |
| read  | integer | Performance metric for read I/O operations.                                                                                        |
| total | integer | Performance metric aggregated over all types of I/O operations.                                                                    |
| write | integer | Peformance metric for write I/O operations.                                                                                        |

## throughput\_raw

Throughput bytes observed at the storage object. This should be used along with delta time to calculate the rate of throughput bytes per unit of time.

| Name | Туре    | Description                                 |
|------|---------|---------------------------------------------|
| read | integer | Performance metric for read I/O operations. |

| Name  | Туре    | Description                                                     |
|-------|---------|-----------------------------------------------------------------|
| total | integer | Performance metric aggregated over all types of I/O operations. |
| write | integer | Peformance metric for write I/O operations.                     |

## v3

## The NFSv3 operations

| Name        | Туре        | Description                                                                                                    |
|-------------|-------------|----------------------------------------------------------------------------------------------------|
| iops_raw    | iops_raw    | The number of I/O operations observed at the storage object. This should be used along with delta time to calculate the rate of I/O operations per unit of time. |
| latency_raw | latency_raw | The raw latency in microseconds observed at the storage object. This should be divided by the raw IOPS value to calculate the average latency per I/O operation. |

| Name           | Туре           | Description                                                                                                    |
|----------------|----------------|----------------------------------------------------------------------------------------------------|
| status         | string         | Any errors associated with the sample. For example, if the aggregation of data over multiple nodes fails then any of the partial errors might be returned, "ok" on success, or "error" on any internal uncategorized failure. Whenever a sample collection is missed but done at a later time, it is back filled to the previous 15 second timestamp and tagged with "backfilled_data". "Inconsistent_delta_time" is encountered when the time between two collections is not the same for all nodes. Therefore, the aggregated value might be over or under inflated. "Negative_delta" is returned when an expected monotonically increasing value has decreased in value. "Inconsistent_old_data" is returned when one or more nodes do not have the latest data. |
| throughput_raw | throughput_raw | Throughput bytes observed at the storage object. This should be used along with delta time to calculate the rate of throughput bytes per unit of time.                                                                                                    |
| timestamp      | string         | The timestamp of the performance data.                                                                                                    |

## statistics

Realtime performance numbers, such as IOPS latency and throughput, for SVM-NFS protocol.

| Name | Туре | Description          |
|------|------|----------------------|
| v3   | v3   | The NFSv3 operations |

#### svm

| Name   | Туре   | Description |
|--------|--------|-------------|
| _links | _links |             |

| Name | Туре   | Description                       |
|------|--------|-----------------------------------|
| name | string | The name of the SVM.              |
| uuid | string | The unique identifier of the SVM. |

# transport

| Name        | Туре    | Description                                                 |
|-------------|---------|-------------------------------------------------------------|
| tcp_enabled | boolean | Specifies whether TCP transports are enabled on the server. |
| udp_enabled | boolean | Specifies whether UDP transports are enabled on the server. |

# nfs\_service

| Name             | Туре       | Description                                                                                                    |
|------------------|------------|----------------------------------------------------------------------------------------------------|
| _links           | _links     |                                                                                                    |
| enabled          | boolean    | Specifies if the NFS service is administratively enabled.                                                                                                    |
| metric metric    |            | Historical performance numbers, such as IOPS latency and throughput, for SVM-NFS protocol.                                                                                                    |
| protocol         | protocol   |                                                                                                    |
| state            | string     | Specifies the state of the NFS service on the SVM. The following values are supported: * online - NFS server is ready to accept client requests. * offline - NFS server is not ready to accept client requests. |
| statistics       | statistics | Realtime performance numbers, such as IOPS latency and throughput, for SVM-NFS protocol.                                                                                                    |
| svm              | svm        |                                                                                                    |
| transport        | transport  |                                                                                                    |
| vstorage_enabled | boolean    | Specifies whether VMware vstorage feature is enabled.                                                                                                    |

# \_links

| Name | Туре | Description |
|------|------|-------------|
| next | href |             |
| self | href |             |

# nfs\_service

| Name             | Туре       | Description                                                                                                    |
|------------------|------------|----------------------------------------------------------------------------------------------------|
| _linkslinks      |            |                                                                                                    |
| enabled          | boolean    | Specifies if the NFS service is administratively enabled.                                                                                                    |
| metric metric    |            | Historical performance numbers, such as IOPS latency and throughput, for SVM-NFS protocol.                                                                                                    |
| protocol         | protocol   |                                                                                                    |
| state            | string     | Specifies the state of the NFS service on the SVM. The following values are supported:  • online - NFS server is ready to accept client requests.  • offline - NFS server is not ready to accept client requests. |
| statistics       | statistics | Realtime performance numbers, such as IOPS latency and throughput, for SVM-NFS protocol.                                                                                                    |
| svm              | svm        |                                                                                                    |
| transport        | transport  |                                                                                                    |
| vstorage_enabled | boolean    | Specifies whether VMware vstorage feature is enabled.                                                                                                    |

# error\_arguments

| Name | Туре   | Description   |
|------|--------|---------------|
| code | string | Argument code |

| Name    | Туре   | Description      |
|---------|--------|------------------|
| message | string | Message argument |

#### error

| Name      | Туре                   | Description                                 |
|-----------|------------------------|---------------------------------------------|
| arguments | array[error_arguments] | Message arguments                           |
| code      | string                 | Error code                                  |
| message   | string                 | Error message                               |
| target    | string                 | The target parameter that caused the error. |

# **Delete NFS configuration for an SVM**

DELETE /protocols/nfs/services/{svm.uuid}

Deletes the NFS configuration of an SVM.

# **Related ONTAP commands**

• vserver nfs delete

### Learn more

• DOC /protocols/nfs/services

### **Parameters**

| Name     | Туре   | In   | Required | Description |
|----------|--------|------|----------|-------------|
| svm.uuid | string | path | True     |             |

# Response

Status: 200, Ok

### **Error**

Status: Default

# **ONTAP Error Response Codes**

| Error Code | Description                                                                                                    |
|------------|----------------------------------------------------------------------------------------------------|
| 3276916    | Vserver is not running                                                                                                    |
| 3277008    | NFS Kerberos must be disabled on all LIFs of Vserver before deleting the NFS configuration. When all LIFs are disabled, try the operation |
| 3277009    | NFS Kerberos realms associated with the Vserver are deleted                                                                               |
| 3277111    | Internal error. Failed to remove NFS-specific security trace filter for Vserver                                                           |
| 3277112    | Internal error. Failed to modify the protocols field of a security trace filter for Vserver                                               |

| Name  | Туре  | Description |
|-------|-------|-------------|
| error | error |             |

### **Example error**

```
"error": {
    "arguments": {
        "code": "string",
        "message": "string"
    },
    "code": "4",
    "message": "entry doesn't exist",
    "target": "uuid"
    }
}
```

# **Definitions**

#### **See Definitions**

| error | arguments |
|-------|-----------|
|-------|-----------|

| Name    | Туре   | Description      |
|---------|--------|------------------|
| code    | string | Argument code    |
| message | string | Message argument |

#### error

| Name      | Туре                   | Description                                 |
|-----------|------------------------|---------------------------------------------|
| arguments | array[error_arguments] | Message arguments                           |
| code      | string                 | Error code                                  |
| message   | string                 | Error message                               |
| target    | string                 | The target parameter that caused the error. |

# **Retrieve NFS configuration for an SVM**

GET /protocols/nfs/services/{svm.uuid}

Retrieves the NFS configuration of an SVM.

### **Related ONTAP commands**

- vserver nfs show
- vserver nfs status

### Learn more

• DOC /protocols/nfs/services

# **Parameters**

| Name     | Туре          | In    | Required | Description                   |
|----------|---------------|-------|----------|-------------------------------|
| svm.uuid | string        | path  | True     |                               |
| fields   | array[string] | query | False    | Specify the fields to return. |

# Response

Status: 200, Ok

| Name             | Туре       | Description                                                                                                    |
|------------------|------------|----------------------------------------------------------------------------------------------------|
| _links           | _links     |                                                                                                    |
| enabled          | boolean    | Specifies if the NFS service is administratively enabled.                                                                                                    |
| metric           | metric     | Historical performance numbers, such as IOPS latency and throughput, for SVM-NFS protocol.                                                                                                    |
| protocol         | protocol   |                                                                                                    |
| state            | string     | Specifies the state of the NFS service on the SVM. The following values are supported:  • online - NFS server is ready to accept client requests.  • offline - NFS server is not ready to accept client requests. |
| statistics       | statistics | Realtime performance numbers, such as IOPS latency and throughput, for SVM-NFS protocol.                                                                                                    |
| svm              | svm        |                                                                                                    |
| transport        | transport  |                                                                                                    |
| vstorage_enabled | boolean    | Specifies whether VMware vstorage feature is enabled.                                                                                                    |

```
" links": {
 "self": {
   "href": "/api/resourcelink"
 }
},
"metric": {
 "v3": {
   " links": {
     "self": {
       "href": "/api/resourcelink"
     }
    },
    "duration": "PT15S",
    "iops": {
     "read": 200,
     "total": 1000,
     "write": 100
    },
    "latency": {
     "read": 200,
     "total": 1000,
     "write": 100
    },
    "status": "ok",
    "throughput": {
     "read": 200,
     "total": 1000,
     "write": 100
    "timestamp": "2017-01-25 11:20:13 UTC"
  }
"state": "online",
"statistics": {
 "v3": {
    "iops raw": {
     "read": 200,
     "total": 1000,
     "write": 100
    "latency raw": {
     "read": 200,
     "total": 1000,
```

```
"write": 100
     "status": "ok",
     "throughput raw": {
       "read": 200,
       "total": 1000,
      "write": 100
     },
     "timestamp": "2017-01-25 11:20:13 UTC"
 },
 "svm": {
   " links": {
     "self": {
       "href": "/api/resourcelink"
     }
   },
   "name": "svm1",
   "uuid": "02c9e252-41be-11e9-81d5-00a0986138f7"
 }
}
```

### **Error**

```
Status: Default, Error
```

| Name  | Туре  | Description |
|-------|-------|-------------|
| error | error |             |

### Example error

```
{
   "error": {
        "arguments": {
            "code": "string",
            "message": "string"
        },
        "code": "4",
        "message": "entry doesn't exist",
        "target": "uuid"
      }
}
```

# **Definitions**

### **See Definitions**

href

| Name | Туре   | Description |
|------|--------|-------------|
| href | string |             |

\_links

| Name | Туре | Description |
|------|------|-------------|
| self | href |             |

iops

The rate of I/O operations observed at the storage object.

| Name  | Туре    | Description                                                                                                    |
|-------|---------|----------------------------------------------------------------------------------------------------|
| other | integer | Performance metric for other I/O operations. Other I/O operations can be metadata operations, such as directory lookups and so on. |
| read  | integer | Performance metric for read I/O operations.                                                                                        |
| total | integer | Performance metric aggregated over all types of I/O operations.                                                                    |
| write | integer | Peformance metric for write I/O operations.                                                                                        |

# latency

The round trip latency in microseconds observed at the storage object.

| Name  | Туре    | Description                                                                                                    |
|-------|---------|----------------------------------------------------------------------------------------------------|
| other | integer | Performance metric for other I/O operations. Other I/O operations can be metadata operations, such as directory lookups and so on. |
| read  | integer | Performance metric for read I/O operations.                                                                                        |

| Name  | Туре    | Description                                                     |
|-------|---------|-----------------------------------------------------------------|
| total | integer | Performance metric aggregated over all types of I/O operations. |
| write | integer | Peformance metric for write I/O operations.                     |

# throughput

The rate of throughput bytes per second observed at the storage object.

| Name  | Туре    | Description                                                     |
|-------|---------|-----------------------------------------------------------------|
| read  | integer | Performance metric for read I/O operations.                     |
| total | integer | Performance metric aggregated over all types of I/O operations. |
| write | integer | Peformance metric for write I/O operations.                     |

### v3

# The NFSv3 operations

| Name     | Туре    | Description                                                                                                    |
|----------|---------|----------------------------------------------------------------------------------------------------|
| _links   | _links  |                                                                                                    |
| duration | string  | The duration over which this sample is calculated. The time durations are represented in the ISO-8601 standard format. Samples can be calculated over the following durations: |
| iops     | iops    | The rate of I/O operations observed at the storage object.                                                                                                    |
| latency  | latency | The round trip latency in microseconds observed at the storage object.                                                                                                    |

| Name       | Туре       | Description                                                                                                    |
|------------|------------|----------------------------------------------------------------------------------------------------|
| status     | string     | Any errors associated with the sample. For example, if the aggregation of data over multiple nodes fails then any of the partial errors might be returned, "ok" on success, or "error" on any internal uncategorized failure. Whenever a sample collection is missed but done at a later time, it is back filled to the previous 15 second timestamp and tagged with "backfilled_data". "Inconsistent_delta_time" is encountered when the time between two collections is not the same for all nodes. Therefore, the aggregated value might be over or under inflated. "Negative_delta" is returned when an expected monotonically increasing value has decreased in value. "Inconsistent_old_data" is returned when one or more nodes do not have the latest data. |
| throughput | throughput | The rate of throughput bytes per second observed at the storage object.                                                                                                    |
| timestamp  | string     | The timestamp of the performance data.                                                                                                    |

### metric

Historical performance numbers, such as IOPS latency and throughput, for SVM-NFS protocol.

| Name | Туре | Description          |
|------|------|----------------------|
| v3   | v3   | The NFSv3 operations |

# v40\_features

| Name                    | Туре    | Description                                           |
|-------------------------|---------|-------------------------------------------------------|
| acl_enabled             | boolean | Specifies whether NFSv4.0 ACLs is enabled.            |
| read_delegation_enabled | boolean | Specifies whether NFSv4.0 Read Delegation is enabled. |

| Name                     | Туре | Description                                            |
|--------------------------|------|--------------------------------------------------------|
| write_delegation_enabled |      | Specifies whether NFSv4.0 Write Delegation is enabled. |

# v41\_features

| Name                     | Туре    | Description                                            |
|--------------------------|---------|--------------------------------------------------------|
| acl_enabled              | boolean | Specifies whether NFSv4.1 ACLs is enabled.             |
| pnfs_enabled             | boolean | Specifies whether NFSv4.1 Parallel NFS is enabled.     |
| read_delegation_enabled  | boolean | Specifies whether NFSv4.1 Read Delegation is enabled.  |
| write_delegation_enabled | boolean | Specifies whether NFSv4.1 Write Delegation is enabled. |

### protocol

| Name         | Туре         | Description                                                                                                    |
|--------------|--------------|----------------------------------------------------------------------------------------------------|
| v3_enabled   | boolean      | Specifies whether NFSv3 protocol is enabled.                                                                       |
| v40_enabled  | boolean      | Specifies whether NFSv4.0 protocol is enabled.                                                                     |
| v40_features | v40_features |                                                                                                    |
| v41_enabled  | boolean      | Specifies whether NFSv4.1 protocol is enabled.                                                                     |
| v41_features | v41_features |                                                                                                    |
| v4_id_domain | string       | Specifies the domain portion of<br>the string form of user and group<br>names as defined by the NFSv4<br>protocol. |

# iops\_raw

The number of I/O operations observed at the storage object. This should be used along with delta time to calculate the rate of I/O operations per unit of time.

| Name  | Туре    | Description                                                                                                    |
|-------|---------|----------------------------------------------------------------------------------------------------|
| other | integer | Performance metric for other I/O operations. Other I/O operations can be metadata operations, such as directory lookups and so on. |
| read  | integer | Performance metric for read I/O operations.                                                                                        |
| total | integer | Performance metric aggregated over all types of I/O operations.                                                                    |
| write | integer | Peformance metric for write I/O operations.                                                                                        |

### latency\_raw

The raw latency in microseconds observed at the storage object. This should be divided by the raw IOPS value to calculate the average latency per I/O operation.

| Name  | Туре    | Description                                                                                                    |
|-------|---------|----------------------------------------------------------------------------------------------------|
| other | integer | Performance metric for other I/O operations. Other I/O operations can be metadata operations, such as directory lookups and so on. |
| read  | integer | Performance metric for read I/O operations.                                                                                        |
| total | integer | Performance metric aggregated over all types of I/O operations.                                                                    |
| write | integer | Peformance metric for write I/O operations.                                                                                        |

# throughput\_raw

Throughput bytes observed at the storage object. This should be used along with delta time to calculate the rate of throughput bytes per unit of time.

| Name | Туре    | Description                                 |
|------|---------|---------------------------------------------|
| read | integer | Performance metric for read I/O operations. |

| Name  | Туре    | Description                                                     |
|-------|---------|-----------------------------------------------------------------|
| total | integer | Performance metric aggregated over all types of I/O operations. |
| write | integer | Peformance metric for write I/O operations.                     |

# v3

# The NFSv3 operations

| Name        | Туре        | Description                                                                                                    |
|-------------|-------------|----------------------------------------------------------------------------------------------------|
| iops_raw    | iops_raw    | The number of I/O operations observed at the storage object. This should be used along with delta time to calculate the rate of I/O operations per unit of time. |
| latency_raw | latency_raw | The raw latency in microseconds observed at the storage object. This should be divided by the raw IOPS value to calculate the average latency per I/O operation. |

| Name           | Туре           | Description                                                                                                    |
|----------------|----------------|----------------------------------------------------------------------------------------------------|
| status         | string         | Any errors associated with the sample. For example, if the aggregation of data over multiple nodes fails then any of the partial errors might be returned, "ok" on success, or "error" on any internal uncategorized failure. Whenever a sample collection is missed but done at a later time, it is back filled to the previous 15 second timestamp and tagged with "backfilled_data". "Inconsistent_delta_time" is encountered when the time between two collections is not the same for all nodes. Therefore, the aggregated value might be over or under inflated. "Negative_delta" is returned when an expected monotonically increasing value has decreased in value. "Inconsistent_old_data" is returned when one or more nodes do not have the latest data. |
| throughput_raw | throughput_raw | Throughput bytes observed at the storage object. This should be used along with delta time to calculate the rate of throughput bytes per unit of time.                                                                                                    |
| timestamp      | string         | The timestamp of the performance data.                                                                                                    |

# statistics

Realtime performance numbers, such as IOPS latency and throughput, for SVM-NFS protocol.

| Name | Туре | Description          |
|------|------|----------------------|
| v3   | v3   | The NFSv3 operations |

### svm

| Name   | Туре   | Description |
|--------|--------|-------------|
| _links | _links |             |

| Name | Туре   | Description                       |
|------|--------|-----------------------------------|
| name | string | The name of the SVM.              |
| uuid | string | The unique identifier of the SVM. |

### transport

| Name        | Туре    | Description                                                 |
|-------------|---------|-------------------------------------------------------------|
| tcp_enabled | boolean | Specifies whether TCP transports are enabled on the server. |
| udp_enabled | boolean | Specifies whether UDP transports are enabled on the server. |

# error\_arguments

| Name    | Туре   | Description      |
|---------|--------|------------------|
| code    | string | Argument code    |
| message | string | Message argument |

### error

| Name      | Туре                   | Description                                 |
|-----------|------------------------|---------------------------------------------|
| arguments | array[error_arguments] | Message arguments                           |
| code      | string                 | Error code                                  |
| message   | string                 | Error message                               |
| target    | string                 | The target parameter that caused the error. |

# **Update NFS configuration for an SVM**

PATCH /protocols/nfs/services/{svm.uuid}

Updates the NFS configuration of an SVM.

### **Related ONTAP commands**

vserver nfs modify

- vserver nfs on
- vserver nfs off
- vserver nfs start
- vserver nfs stop

# Learn more

• DOC /protocols/nfs/services

# **Parameters**

| Name     | Туре   | In   | Required | Description |
|----------|--------|------|----------|-------------|
| svm.uuid | string | path | True     |             |

# **Request Body**

| Name             | Туре       | Description                                                                                                    |  |
|------------------|------------|----------------------------------------------------------------------------------------------------|--|
| _links           | _links     |                                                                                                    |  |
| enabled          | boolean    | Specifies if the NFS service is administratively enabled.                                                                                                    |  |
| metric           | metric     | Historical performance numbers, such as IOPS latency and throughput, for SVM-NFS protocol.                                                                                                    |  |
| protocol         | protocol   |                                                                                                    |  |
| state            | string     | Specifies the state of the NFS service on the SVM. The following values are supported:  • online - NFS server is ready to accept client requests.  • offline - NFS server is not ready to accept client requests. |  |
| statistics       | statistics | Realtime performance numbers, such as IOPS latency and throughput, for SVM-NFS protocol.                                                                                                    |  |
| svm              | svm        |                                                                                                    |  |
| transport        | transport  |                                                                                                    |  |
| vstorage_enabled | boolean    | Specifies whether VMware vstorage feature is enabled.                                                                                                    |  |

```
" links": {
 "self": {
   "href": "/api/resourcelink"
 }
},
"metric": {
 "v3": {
   " links": {
     "self": {
       "href": "/api/resourcelink"
     }
    },
    "duration": "PT15S",
    "iops": {
     "read": 200,
     "total": 1000,
     "write": 100
    },
    "latency": {
     "read": 200,
     "total": 1000,
     "write": 100
    },
    "status": "ok",
    "throughput": {
     "read": 200,
     "total": 1000,
     "write": 100
    "timestamp": "2017-01-25 11:20:13 UTC"
  }
"state": "online",
"statistics": {
 "v3": {
    "iops raw": {
     "read": 200,
     "total": 1000,
     "write": 100
    "latency raw": {
     "read": 200,
     "total": 1000,
```

```
"write": 100
      "status": "ok",
      "throughput raw": {
       "read": 200,
       "total": 1000,
       "write": 100
      } ,
      "timestamp": "2017-01-25 11:20:13 UTC"
 },
 "svm": {
   " links": {
     "self": {
       "href": "/api/resourcelink"
     }
    },
   "name": "svm1",
   "uuid": "02c9e252-41be-11e9-81d5-00a0986138f7"
 }
}
```

# Response

```
Status: 200, Ok
```

### **Error**

```
Status: Default
```

# **ONTAP Error Response Codes**

| Error Code | Description                                                                                                    |
|------------|----------------------------------------------------------------------------------------------------|
| 3276916    | Vserver is not running                                                                                                    |
| 3277069    | Cannot disable TCP because the SnapDiff RPC server is in the \"on\" state                                                                                                    |
| 3277087    | Attempting to reduce the number of bits used for NFSv3 FSIDs and File IDs from 64 to 32 on Vserver. This could result in collisions between different File IDs and is not recommended |

| Error Code | Description                                                                                                    |
|------------|----------------------------------------------------------------------------------------------------|
| 3277088    | Attempting to increase the number of bits used for NFSv3 FSIDs and File IDs from 32 to 64 on Vserver. This could result in older client software no longer working with the volumes owned by Vserver                                                                                                    |
| 3277090    | Attempting to disallow multiple FSIDs per mount point on Vserver. Since this Vserver currently uses 32-bit NFSv3 FSIDs and File IDs, this could result in collisions between different File IDs and is not recommended                                                                                                    |
| 3277099    | Domain name contains invalid characters or its too short. Allowed characters are: alphabetical characters (A-Za-z), numeric characters (0-9), minus sign (-), and the period (.). The first character must be alphabetical or numeric, last character must not be a minus sign or a period. Minimum supported length: 2 characters, maximum of 256 characters |

| Name  | Туре  | Description |
|-------|-------|-------------|
| error | error |             |

# Example error

```
{
   "error": {
        "arguments": {
            "code": "string",
            "message": "string"
        },
        "code": "4",
        "message": "entry doesn't exist",
        "target": "uuid"
     }
}
```

# **Definitions**

### **See Definitions**

href

| Name | Туре   | Description |
|------|--------|-------------|
| href | string |             |

\_links

| Name | Туре | Description |
|------|------|-------------|
| self | href |             |

iops

The rate of I/O operations observed at the storage object.

| Name  | Туре    | Description                                                                                                    |
|-------|---------|----------------------------------------------------------------------------------------------------|
| other | integer | Performance metric for other I/O operations. Other I/O operations can be metadata operations, such as directory lookups and so on. |
| read  | integer | Performance metric for read I/O operations.                                                                                        |
| total | integer | Performance metric aggregated over all types of I/O operations.                                                                    |
| write | integer | Peformance metric for write I/O operations.                                                                                        |

# latency

The round trip latency in microseconds observed at the storage object.

| Name  | Туре    | Description                                                                                                    |
|-------|---------|----------------------------------------------------------------------------------------------------|
| other | integer | Performance metric for other I/O operations. Other I/O operations can be metadata operations, such as directory lookups and so on. |
| read  | integer | Performance metric for read I/O operations.                                                                                        |

| Name  | Туре    | Description                                                     |
|-------|---------|-----------------------------------------------------------------|
| total | integer | Performance metric aggregated over all types of I/O operations. |
| write | integer | Peformance metric for write I/O operations.                     |

# throughput

The rate of throughput bytes per second observed at the storage object.

| Name  | Туре    | Description                                                     |
|-------|---------|-----------------------------------------------------------------|
| read  | integer | Performance metric for read I/O operations.                     |
| total | integer | Performance metric aggregated over all types of I/O operations. |
| write | integer | Peformance metric for write I/O operations.                     |

### v3

# The NFSv3 operations

| Name     | Туре    | Description                                                                                                    |
|----------|---------|----------------------------------------------------------------------------------------------------|
| _links   | _links  |                                                                                                    |
| duration | string  | The duration over which this sample is calculated. The time durations are represented in the ISO-8601 standard format. Samples can be calculated over the following durations: |
| iops     | iops    | The rate of I/O operations observed at the storage object.                                                                                                    |
| latency  | latency | The round trip latency in microseconds observed at the storage object.                                                                                                    |

| Name       | Туре       | Description                                                                                                    |
|------------|------------|----------------------------------------------------------------------------------------------------|
| status     | string     | Any errors associated with the sample. For example, if the aggregation of data over multiple nodes fails then any of the partial errors might be returned, "ok" on success, or "error" on any internal uncategorized failure. Whenever a sample collection is missed but done at a later time, it is back filled to the previous 15 second timestamp and tagged with "backfilled_data". "Inconsistent_delta_time" is encountered when the time between two collections is not the same for all nodes. Therefore, the aggregated value might be over or under inflated. "Negative_delta" is returned when an expected monotonically increasing value has decreased in value. "Inconsistent_old_data" is returned when one or more nodes do not have the latest data. |
| throughput | throughput | The rate of throughput bytes per second observed at the storage object.                                                                                                    |
| timestamp  | string     | The timestamp of the performance data.                                                                                                    |

### metric

Historical performance numbers, such as IOPS latency and throughput, for SVM-NFS protocol.

| Name | Туре | Description          |
|------|------|----------------------|
| v3   | v3   | The NFSv3 operations |

# v40\_features

| Name                    | Туре    | Description                                           |
|-------------------------|---------|-------------------------------------------------------|
| acl_enabled             | boolean | Specifies whether NFSv4.0 ACLs is enabled.            |
| read_delegation_enabled | boolean | Specifies whether NFSv4.0 Read Delegation is enabled. |

| Name                     | Туре    | Description                                            |
|--------------------------|---------|--------------------------------------------------------|
| write_delegation_enabled | boolean | Specifies whether NFSv4.0 Write Delegation is enabled. |

# v41\_features

| Name                     | Туре    | Description                                            |
|--------------------------|---------|--------------------------------------------------------|
| acl_enabled              | boolean | Specifies whether NFSv4.1 ACLs is enabled.             |
| pnfs_enabled             | boolean | Specifies whether NFSv4.1 Parallel NFS is enabled.     |
| read_delegation_enabled  | boolean | Specifies whether NFSv4.1 Read Delegation is enabled.  |
| write_delegation_enabled | boolean | Specifies whether NFSv4.1 Write Delegation is enabled. |

### protocol

| Name         | Туре         | Description                                                                                                    |
|--------------|--------------|----------------------------------------------------------------------------------------------------|
| v3_enabled   | boolean      | Specifies whether NFSv3 protocol is enabled.                                                                       |
| v40_enabled  | boolean      | Specifies whether NFSv4.0 protocol is enabled.                                                                     |
| v40_features | v40_features |                                                                                                    |
| v41_enabled  | boolean      | Specifies whether NFSv4.1 protocol is enabled.                                                                     |
| v41_features | v41_features |                                                                                                    |
| v4_id_domain | string       | Specifies the domain portion of<br>the string form of user and group<br>names as defined by the NFSv4<br>protocol. |

# iops\_raw

The number of I/O operations observed at the storage object. This should be used along with delta time to calculate the rate of I/O operations per unit of time.

| Name  | Туре    | Description                                                                                                    |
|-------|---------|----------------------------------------------------------------------------------------------------|
| other | integer | Performance metric for other I/O operations. Other I/O operations can be metadata operations, such as directory lookups and so on. |
| read  | integer | Performance metric for read I/O operations.                                                                                        |
| total | integer | Performance metric aggregated over all types of I/O operations.                                                                    |
| write | integer | Peformance metric for write I/O operations.                                                                                        |

### latency\_raw

The raw latency in microseconds observed at the storage object. This should be divided by the raw IOPS value to calculate the average latency per I/O operation.

| Name  | Туре    | Description                                                                                                    |
|-------|---------|----------------------------------------------------------------------------------------------------|
| other | integer | Performance metric for other I/O operations. Other I/O operations can be metadata operations, such as directory lookups and so on. |
| read  | integer | Performance metric for read I/O operations.                                                                                        |
| total | integer | Performance metric aggregated over all types of I/O operations.                                                                    |
| write | integer | Peformance metric for write I/O operations.                                                                                        |

# throughput\_raw

Throughput bytes observed at the storage object. This should be used along with delta time to calculate the rate of throughput bytes per unit of time.

| Name | Туре    | Description                                 |
|------|---------|---------------------------------------------|
| read | integer | Performance metric for read I/O operations. |

| Name  | Туре    | Description                                                     |
|-------|---------|-----------------------------------------------------------------|
| total | integer | Performance metric aggregated over all types of I/O operations. |
| write | integer | Peformance metric for write I/O operations.                     |

# v3

# The NFSv3 operations

| Name        | Туре        | Description                                                                                                    |
|-------------|-------------|----------------------------------------------------------------------------------------------------|
| iops_raw    | iops_raw    | The number of I/O operations observed at the storage object. This should be used along with delta time to calculate the rate of I/O operations per unit of time. |
| latency_raw | latency_raw | The raw latency in microseconds observed at the storage object. This should be divided by the raw IOPS value to calculate the average latency per I/O operation. |

| Name           | Туре           | Description                                                                                                    |
|----------------|----------------|----------------------------------------------------------------------------------------------------|
| status         | string         | Any errors associated with the sample. For example, if the aggregation of data over multiple nodes fails then any of the partial errors might be returned, "ok" on success, or "error" on any internal uncategorized failure. Whenever a sample collection is missed but done at a later time, it is back filled to the previous 15 second timestamp and tagged with "backfilled_data".  "Inconsistent_delta_time" is encountered when the time between two collections is not the same for all nodes. Therefore, the aggregated value might be over or under inflated.  "Negative_delta" is returned when an expected monotonically increasing value has decreased in value. "Inconsistent_old_data" is returned when one or more nodes do not have the latest data. |
| throughput_raw | throughput_raw | Throughput bytes observed at the storage object. This should be used along with delta time to calculate the rate of throughput bytes per unit of time.                                                                                                    |
| timestamp      | string         | The timestamp of the performance data.                                                                                                    |

# statistics

Realtime performance numbers, such as IOPS latency and throughput, for SVM-NFS protocol.

| Name | Туре | Description          |
|------|------|----------------------|
| v3   | v3   | The NFSv3 operations |

### svm

| Name   | Туре   | Description |
|--------|--------|-------------|
| _links | _links |             |

| Name | Туре   | Description                       |
|------|--------|-----------------------------------|
| name | string | The name of the SVM.              |
| uuid | string | The unique identifier of the SVM. |

# transport

| Name        | Туре    | Description                                                 |
|-------------|---------|-------------------------------------------------------------|
| tcp_enabled | boolean | Specifies whether TCP transports are enabled on the server. |
| udp_enabled | boolean | Specifies whether UDP transports are enabled on the server. |

# nfs\_service

| Name       | Туре       | Description                                                                                                    |
|------------|------------|----------------------------------------------------------------------------------------------------|
| _links     | _links     |                                                                                                    |
| enabled    | boolean    | Specifies if the NFS service is administratively enabled.                                                                                                    |
| metric     | metric     | Historical performance numbers, such as IOPS latency and throughput, for SVM-NFS protocol.                                                                                                    |
| protocol   | protocol   |                                                                                                    |
| state      | string     | <ul> <li>Specifies the state of the NFS service on the SVM. The following values are supported:</li> <li>• online - NFS server is ready to accept client requests.</li> <li>• offline - NFS server is not ready to accept client requests.</li> </ul> |
| statistics | statistics | Realtime performance numbers, such as IOPS latency and throughput, for SVM-NFS protocol.                                                                                                    |
| svm        | svm        |                                                                                                    |
| transport  | transport  |                                                                                                    |

| Name             | Туре | Description                                           |
|------------------|------|-------------------------------------------------------|
| vstorage_enabled |      | Specifies whether VMware vstorage feature is enabled. |

### error\_arguments

| Name    | Туре   | Description      |
|---------|--------|------------------|
| code    | string | Argument code    |
| message | string | Message argument |

#### error

| Name      | Туре                   | Description                                 |
|-----------|------------------------|---------------------------------------------|
| arguments | array[error_arguments] | Message arguments                           |
| code      | string                 | Error code                                  |
| message   | string                 | Error message                               |
| target    | string                 | The target parameter that caused the error. |

# **Retrieve NFS protocol historical performance metrics**

GET /protocols/nfs/services/{svm.uuid}/metrics

Retrieves historical performance metrics for the NFS protocol of an SVM.

# **Parameters**

| Name          | Type    | In    | Required | Description             |
|---------------|---------|-------|----------|-------------------------|
| timestamp     | string  | query | False    | Filter by timestamp     |
| v3.iops.other | integer | query | False    | Filter by v3.iops.other |
| v3.iops.write | integer | query | False    | Filter by v3.iops.write |
| v3.iops.read  | integer | query | False    | Filter by v3.iops.read  |

| Name                | Туре          | In    | Required | Description                                                                                                    |
|---------------------|---------------|-------|----------|----------------------------------------------------------------------------------------------------|
| v3.iops.total       | integer       | query | False    | Filter by v3.iops.total                                                                                                    |
| v3.status           | string        | query | False    | Filter by v3.status                                                                                                    |
| v3.latency.other    | integer       | query | False    | Filter by v3.latency.other                                                                                                    |
| v3.latency.write    | integer       | query | False    | Filter by v3.latency.write                                                                                                    |
| v3.latency.read     | integer       | query | False    | Filter by v3.latency.read                                                                                                    |
| v3.latency.total    | integer       | query | False    | Filter by v3.latency.total                                                                                                    |
| v3.duration         | string        | query | False    | Filter by v3.duration                                                                                                    |
| v3.throughput.read  | integer       | query | False    | Filter by v3.throughput.read                                                                                                    |
| v3.throughput.write | integer       | query | False    | Filter by v3.throughput.write                                                                                                    |
| v3.throughput.total | integer       | query | False    | Filter by v3.throughput.total                                                                                                    |
| return_timeout      | integer       | query | False    | The number of seconds to allow the call to execute before returning. When iterating over a collection, the default is 15 seconds. ONTAP returns earlier if either max records or the end of the collection is reached.  • Default value: 1 |
| fields              | array[string] | query | False    | Specify the fields to return.                                                                                                    |

| Name                                                                                                    | Туре           | In      | Required | Description                                         |
|----------------------------------------------------------------------------------------------------|----------------|---------|----------|-----------------------------------------------------|
| max_records                                                                                                    | integer        | query   | False    | Limit the number of records returned.               |
| order_by                                                                                                    | array[string]  | query   | False    | Order results by specified fields and optional [asc |
| desc] direction. Default direction is 'asc' for ascending.                                                        | return_records | boolean | query    | False                                               |
| The default is true for GET calls. When set to false, only the number of records is returned.  • Default value: 1 | svm.uuid       | string  | path     | True                                                |
| Unique identifier of the SVM.                                                                                     | interval       | string  | query    | False                                               |

# Response

Status: 200, Ok

| Name        | Туре           | Description       |
|-------------|----------------|-------------------|
| _links      | _links         |                   |
| num_records | integer        | Number of records |
| records     | array[records] |                   |

#### **Example response**

```
" links": {
  "next": {
   "href": "/api/resourcelink"
 },
 "self": {
  "href": "/api/resourcelink"
 }
},
"records": {
 "v3": {
   " links": {
     "self": {
       "href": "/api/resourcelink"
     }
    "duration": "PT15S",
    "iops": {
     "read": 200,
     "total": 1000,
     "write": 100
    } ,
    "latency": {
     "read": 200,
     "total": 1000,
     "write": 100
    } ,
    "status": "ok",
    "throughput": {
     "read": 200,
     "total": 1000,
     "write": 100
    "timestamp": "2017-01-25 11:20:13 UTC"
  }
}
```

### **Error**

```
Status: Default, Error
```

| Name  | Туре  | Description |
|-------|-------|-------------|
| error | error |             |

# Example error

```
"error": {
    "arguments": {
        "code": "string",
        "message": "string"
    },
    "code": "4",
    "message": "entry doesn't exist",
    "target": "uuid"
    }
}
```

# **Definitions**

### **See Definitions**

href

| Name | Туре   | Description |
|------|--------|-------------|
| href | string |             |

\_links

| Name | Туре | Description |
|------|------|-------------|
| next | href |             |
| self | href |             |

\_links

| Name | Туре | Description |
|------|------|-------------|
| self | href |             |

iops

The rate of I/O operations observed at the storage object.

| Name  | Туре    | Description                                                                                                    |
|-------|---------|----------------------------------------------------------------------------------------------------|
| other | integer | Performance metric for other I/O operations. Other I/O operations can be metadata operations, such as directory lookups and so on. |
| read  | integer | Performance metric for read I/O operations.                                                                                        |
| total | integer | Performance metric aggregated over all types of I/O operations.                                                                    |
| write | integer | Peformance metric for write I/O operations.                                                                                        |

# latency

The round trip latency in microseconds observed at the storage object.

| Name  | Туре    | Description                                                                                                    |
|-------|---------|----------------------------------------------------------------------------------------------------|
| other | integer | Performance metric for other I/O operations. Other I/O operations can be metadata operations, such as directory lookups and so on. |
| read  | integer | Performance metric for read I/O operations.                                                                                        |
| total | integer | Performance metric aggregated over all types of I/O operations.                                                                    |
| write | integer | Peformance metric for write I/O operations.                                                                                        |

# throughput

The rate of throughput bytes per second observed at the storage object.

| Name  | Туре    | Description                                                     |
|-------|---------|-----------------------------------------------------------------|
| read  | integer | Performance metric for read I/O operations.                     |
| total | integer | Performance metric aggregated over all types of I/O operations. |
| write | integer | Peformance metric for write I/O operations.                     |

# v3

# The NFSv3 operations

| Name     | Туре   | Description                                                                                                    |
|----------|--------|----------------------------------------------------------------------------------------------------|
| _links   | _links |                                                                                                    |
| duration | string | The duration over which this sample is calculated. The time durations are represented in the ISO-8601 standard format. Samples can be calculated over the following durations: |
| iops     | iops   | The rate of I/O operations observed at the storage object.                                                                                                    |

| Name       | Туре       | Description                                                                                                    |
|------------|------------|----------------------------------------------------------------------------------------------------|
| latency    | latency    | The round trip latency in microseconds observed at the storage object.                                                                                                    |
| status     | string     | Any errors associated with the sample. For example, if the aggregation of data over multiple nodes fails then any of the partial errors might be returned, "ok" on success, or "error" on any internal uncategorized failure. Whenever a sample collection is missed but done at a later time, it is back filled to the previous 15 second timestamp and tagged with "backfilled_data". "Inconsistent_delta_time" is encountered when the time between two collections is not the same for all nodes. Therefore, the aggregated value might be over or under inflated. "Negative_delta" is returned when an expected monotonically increasing value has decreased in value. "Inconsistent_old_data" is returned when one or more nodes do not have the latest data. |
| throughput | throughput | The rate of throughput bytes per second observed at the storage object.                                                                                                    |
| timestamp  | string     | The timestamp of the performance data.                                                                                                    |

# records

Historical performance numbers, such as IOPS latency and throughput, for SVM-NFS protocol.

| Name | Туре | Description          |
|------|------|----------------------|
| v3   | v3   | The NFSv3 operations |

# error\_arguments

| Name | Туре   | Description   |
|------|--------|---------------|
| code | string | Argument code |

| Name    | Туре   | Description      |
|---------|--------|------------------|
| message | string | Message argument |

### error

| Name      | Туре                   | Description                                 |
|-----------|------------------------|---------------------------------------------|
| arguments | array[error_arguments] | Message arguments                           |
| code      | string                 | Error code                                  |
| message   | string                 | Error message                               |
| target    | string                 | The target parameter that caused the error. |

#### Copyright information

Copyright © 2024 NetApp, Inc. All Rights Reserved. Printed in the U.S. No part of this document covered by copyright may be reproduced in any form or by any means—graphic, electronic, or mechanical, including photocopying, recording, taping, or storage in an electronic retrieval system—without prior written permission of the copyright owner.

Software derived from copyrighted NetApp material is subject to the following license and disclaimer:

THIS SOFTWARE IS PROVIDED BY NETAPP "AS IS" AND WITHOUT ANY EXPRESS OR IMPLIED WARRANTIES, INCLUDING, BUT NOT LIMITED TO, THE IMPLIED WARRANTIES OF MERCHANTABILITY AND FITNESS FOR A PARTICULAR PURPOSE, WHICH ARE HEREBY DISCLAIMED. IN NO EVENT SHALL NETAPP BE LIABLE FOR ANY DIRECT, INDIRECT, INCIDENTAL, SPECIAL, EXEMPLARY, OR CONSEQUENTIAL DAMAGES (INCLUDING, BUT NOT LIMITED TO, PROCUREMENT OF SUBSTITUTE GOODS OR SERVICES; LOSS OF USE, DATA, OR PROFITS; OR BUSINESS INTERRUPTION) HOWEVER CAUSED AND ON ANY THEORY OF LIABILITY, WHETHER IN CONTRACT, STRICT LIABILITY, OR TORT (INCLUDING NEGLIGENCE OR OTHERWISE) ARISING IN ANY WAY OUT OF THE USE OF THIS SOFTWARE, EVEN IF ADVISED OF THE POSSIBILITY OF SUCH DAMAGE.

NetApp reserves the right to change any products described herein at any time, and without notice. NetApp assumes no responsibility or liability arising from the use of products described herein, except as expressly agreed to in writing by NetApp. The use or purchase of this product does not convey a license under any patent rights, trademark rights, or any other intellectual property rights of NetApp.

The product described in this manual may be protected by one or more U.S. patents, foreign patents, or pending applications.

LIMITED RIGHTS LEGEND: Use, duplication, or disclosure by the government is subject to restrictions as set forth in subparagraph (b)(3) of the Rights in Technical Data -Noncommercial Items at DFARS 252.227-7013 (FEB 2014) and FAR 52.227-19 (DEC 2007).

Data contained herein pertains to a commercial product and/or commercial service (as defined in FAR 2.101) and is proprietary to NetApp, Inc. All NetApp technical data and computer software provided under this Agreement is commercial in nature and developed solely at private expense. The U.S. Government has a non-exclusive, non-transferrable, nonsublicensable, worldwide, limited irrevocable license to use the Data only in connection with and in support of the U.S. Government contract under which the Data was delivered. Except as provided herein, the Data may not be used, disclosed, reproduced, modified, performed, or displayed without the prior written approval of NetApp, Inc. United States Government license rights for the Department of Defense are limited to those rights identified in DFARS clause 252.227-7015(b) (FEB 2014).

#### **Trademark information**

NETAPP, the NETAPP logo, and the marks listed at <a href="http://www.netapp.com/TM">http://www.netapp.com/TM</a> are trademarks of NetApp, Inc. Other company and product names may be trademarks of their respective owners.